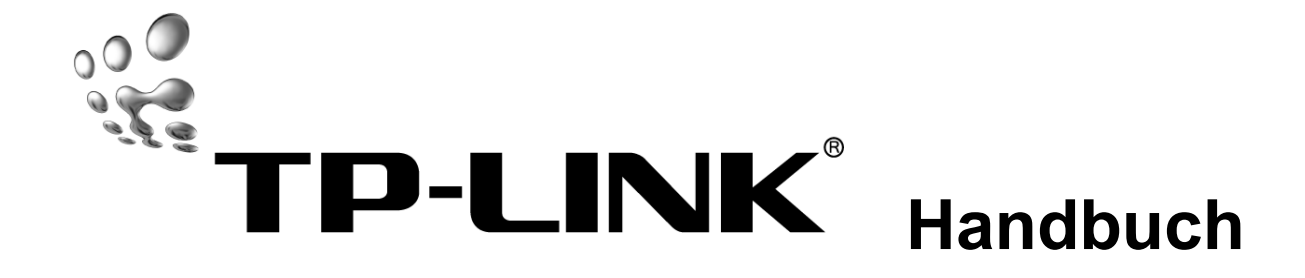

# TL-SG1005D 5-Port-Gigabit-Desktop-Switch

71035939 REV: 1.0.0

#### **COPYRIGHT & WARENZEICHEN**

Spezifikationen können ohne vorherige Ankündigung geändert werden. **TP-LINK** ist ein eingetragenes Warenzeichen von TP-LINK TECHNOLOGIES CO., LTD. Andere Marken- und Produktnamen sind Warenzeichen oder registrierte Warenzeichen ihrer entsprechenden Halter.

Keines der beschriebenen Teile darf ohne Erlaubnis von TP-LINK TECHNOLOGIES CO., LTD. in irgendeiner Form oder durch irgendein Mittel reproduziert oder gebraucht werden, wie beispielsweise Übersetzung, Transformation oder Adaption. Copyright © 2008 TP-LINK TECHNOLOGIES CO., LTD. Alle Rechte vorbehalten.

#### **http://www.tp-link.com**

#### **FCC-STATEMENT**

Dieses Gerät wurde getestet und entspricht den Spezifikationen eines B-Klasse-Gerätes laut Teil 15 der FCC-Reglementierung. Diese Spezifikationen sollen gegen schädliche Einwirkungen des Geräts in einer häuslichen Umgebung schützen. Dieses Gerät erzeugt und benutzt Funksignale und kann, falls es nicht sachgemäß und den Anweisungen entsprechend installiert wird, Funkkommunikation stören. Jedoch kann nicht garantiert werden, dass solche Interferenzen bei einer bestimmten Installation nicht auftreten. Sollte dieses Gerät schädliche Interferenzen mit Radio- oder Fernsehgeräten verursachen, was einfach durch Aus- und Einschalten des Geräts nachgewiesen werden kann, wird geraten, mindestens eine der folgenden Maßnahmen durchzuführen:

- Empfängerantenne anders ausrichten oder deplatzieren.
- Den Abstand zwischen dem Gerät und dem Radio-/Fernsehempfänger vergrößern.
- Das Gerät an einem anderen Stromkreis als das Radio-/Fernsehgerät betreiben.
- Den Händler oder einen Radio-/TV-Techniker zu Rate ziehen.

Dieses Gerät entspricht Teil 15 der FCC-Reglementierung. Der Betrieb unterliegt den folgenden beiden Bedingungen:

- 1) Das Gerät darf keine schädlichen Interferenzen verursachen.
- 2) Dieses Gerät muss jegliche eindringende Interferenz tolerieren, einschließlich solcher, die unerwünschtes Verhalten hervorruft.

Sämtliche Änderungen, die nicht ausdrücklich durch die Prüfstelle genehmigt sind, können die

Betriebserlaubnis erlöschen lassen.

# **CE-Warnung**  $C\epsilon$

Dies ist ein B-Klasse-Produkt. In einer häuslichen Umgebung kann dieses Produkt Interferenzen verursachen, welche für den Benutzer entsprechende Maßnahmen erfordern können.

#### **SICHERHEITSHINWEISE**

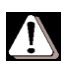

- Benutzen Sie dieses Produkt nicht in der Nähe von Wasser, z.B. in einem feuchten Keller oder in der Nähe eines Swimmingpools.
- Vermeiden Sie es, dieses Produkt während eines Gewitters zu verwenden, um das Risiko eines elektrischen Schlages zu minimieren.

### **Verpackungsinhalte**

In der Verpackung sollten die folgenden Gegenstände zu finden sein:

- Ein 5-Port-Gigabit-Desktop-Switch TL-SG1005D
- Ein AC/DC-Adapter
- > Dieses Handbuch

## **Bemerkung:**

Bitte stellen Sie sicher, dass die Verpackung oben stehende Dinge beinhaltet. Ist etwas davon beschädigt oder nicht enthalten, kontaktieren Sie Ihren Händler.

### **Kapitel 1. Einführung**

Vielen Dank für den Kauf des 5-Port-Gigabit-Desktop-Switches **TL-SG1005D**.

#### **1.1 Produktübersicht**

Mit Hilfe der Gigabit-Ethernet-Technik ermöglicht der 5-Port-Gigabit-Desktop-Switch TL-SG1005D die nahtlose Netzwerkverbindung, die Ihr altes Netz auf bis zu 1000Mbps aufrüsten kann. Die höhere Geschwindigkeit und Backbone-Verbindungen ermöglichen fast augenblickliche Übertragung großer Datenmengen wie CGI-, CAD-, Multimedia- oder anderer großer Dateien.

Die nicht-blockierende Switch-Architektur des TL-SG1005D verbessert Ping-Zeiten sowie subnetzübergreifende Datenübertragungsgeschwindigkeiten deutlich.

Der TL-SG1005D ist kompatibel zu allen 10Mbps-, 100Mbps- und 1000Mbps-Ethernetgeräten, was Investitionen gering hält und die Migration zur Gigabit-Geschwindigkeit erleichtert.

Der TL-SG1005D ist sehr einfach zu verwalten, da er dank Plug and Play keine Konfiguration benötigt. Weiterhin werden durch die automatische MDI/MDI-X-Kabelerkennung kein Uplink-Port und kein Crossover-Kabel erfordert. Jeder Port kann als normaler oder als Uplink-Port benutzt werden und einfach durch ein normales oder ein Crossover-Kabel mit einem Server, einem Hub, einem Router oder einem Switch verbunden werden. Diagnose-LEDs zeigen Verbindungsstatus und Aktivität an und erlauben Ihnen, schnell zu erkennen, was in Ihrem Netz los ist.

Der TL-SG1005D kennt die Green-Ethernet-Technik und unterstützt Energiesparfunktionen, um Ihr Netz umweltfreundlich zu machen, ohne Performancekompromisse eingehen zu müssen. Der Switch schaltet nicht benutzte Ports automatisch ab und passt die an das Kabel abgegebene Leistung der Kabellänge an.

#### **1.2 Konvention**

Die Begriffe "Der Switch" oder "Der TL-SG1005D" bezeichnen in diesem Handbuch den 5-Port-Gigabit-Desktop-Switch TL-SG1005D.

#### **1.3 Merkmale**

- Unterstützt die Green-Ethernet-Technik zur Umsetzung von Energiesparfunktionen.
- Entspricht den Standards IEEE802.3, IEEE802.3u und IEEE802.3ab.
- Fünf 10/100/1000Mbps-Auto-Sensing-RJ45-Ports, die Auto-MDI/MDIX beherrschen.
- Unterstützt IEEE802.3x-Flusskontrolle für Vollduplex und Backpressure für Halbduplex.
- Nicht-blockierende Switching-Architektur, die für maximalen Durchsatz sorgt.
- 1k-Entry-MAC-Adresstabelle mit Auto-Learning und Auto-Aging
- Unterstützt Jumbo-Frames von bis zu 16kB
- LEDs zum Überblick über Geräte- und Verbindungsstatus
- > Externer Spannungsadapter

### **Kapitel 2. Installation**

#### **2.1 Den Switch auf einem Tisch platzieren**

Um den Switch zu installieren, folgen Sie bitte folgenden Schritten:

- 1) Der Switch kann auf eine flache Ebene gestellt werden.
- 2) Stellen Sie sicher, dass der Spannungsadapter korrekt an eine Steckdose angeschlossen ist.
- 3) Stellen Sie sicher, dass um das Gerät herum ausreichend Platz zur Wärmeabfuhr frei ist.

## **Bemerkung:**

Bitte stellen Sie keine schweren Gegenstände auf den Switch.

#### **2.2 Einschalten**

Der TL-SG1005D kann mit dem beigelegten AC/DC-Adapter betrieben werden. Nach dem

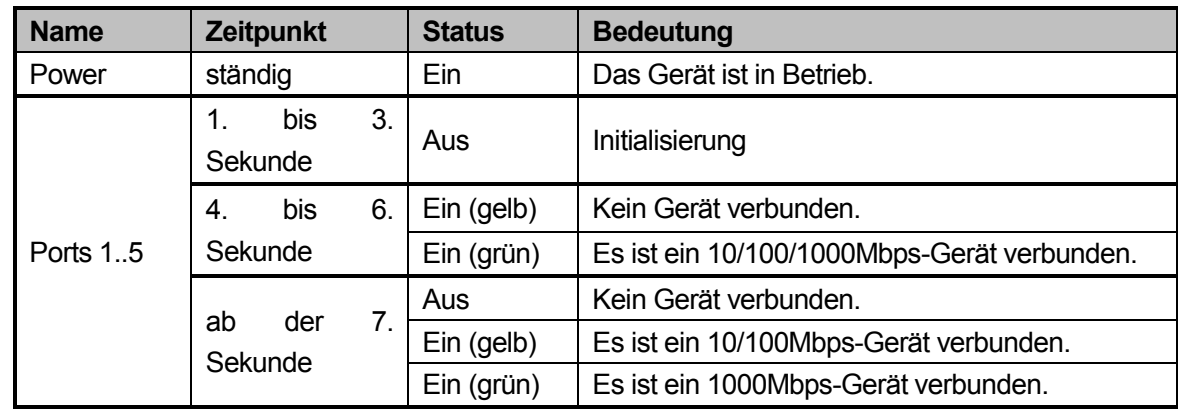

Einschalten wird er sich automatisch initialisieren, und die LEDs reagieren wie folgt:

## **Bemerkung:**

Tun die LEDs etwas Anderes als oben beschrieben, überprüfen Sie bitte die Verkabelung.

## **Kapitel 3. Externe Komponenten**

In diesem Kapitel werden die Gerätevorderseite, die Rückseite und die LEDs des Switches erläutert.

#### **3.1 Vorderseite**

| TP-LINK®                                           | Lin k/Act |  |  |   |  |  |                      |
|----------------------------------------------------|-----------|--|--|---|--|--|----------------------|
|                                                    | Power     |  |  | 3 |  |  | $\bullet$ 10/100Mbps |
| <b>TL-SG1005D</b><br>5-Port Gigabit Desktop Switch |           |  |  |   |  |  | 1000Mbps             |

Bild 3-1 TL-SG1005D Switchvorderseite

Die folgenden LEDs können auf der Gerätevorderseite gefunden werden.

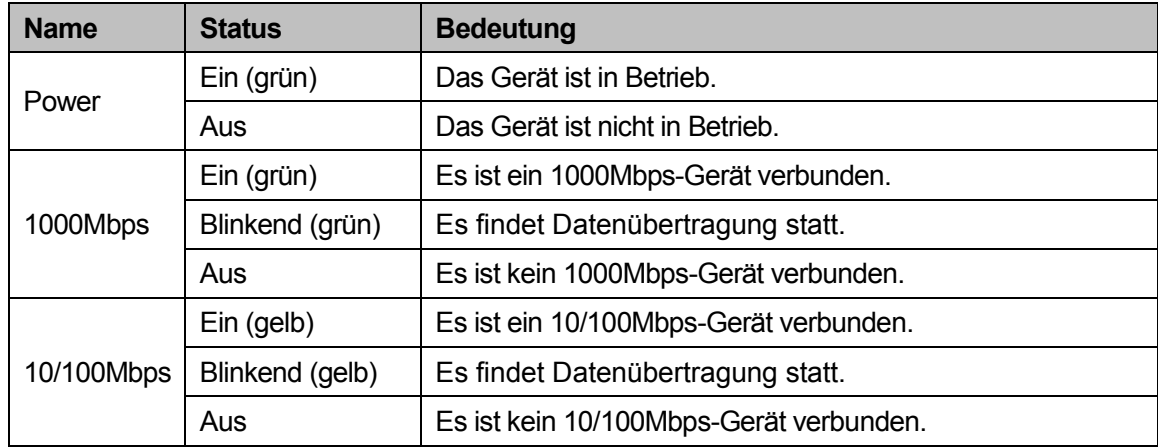

## <sup>1</sup><br>Bemerkung

Die oben angegebenen Bedeutungen der LEDs beziehen sich auf die Zeit nach der Initialisierung.

#### **3.2 Rückseite**

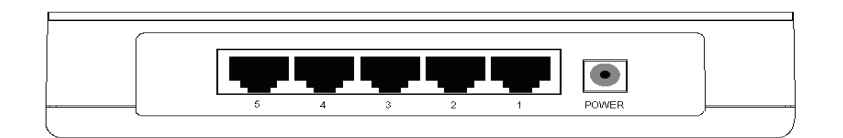

Bild 3-2 TL-SG1005D Switchrückseite

Auf der Geräterückseite ist Folgendes zu finden:

- **Power:** Hier ist der AC/DC-Adapter anzuschließen. Bitte benutzen Sie nur den mitgelieferten.
- **Ports (1..5):** Der TL-SG1005D ist mit fünf 10/100/1000Mbps-Auto-Sensing-RJ45-Ports ausgestattet, um LAN-Geräte anzuschließen. Deren Status kann den entsprechenden LEDs auf der Vorderseite entnommen werden.

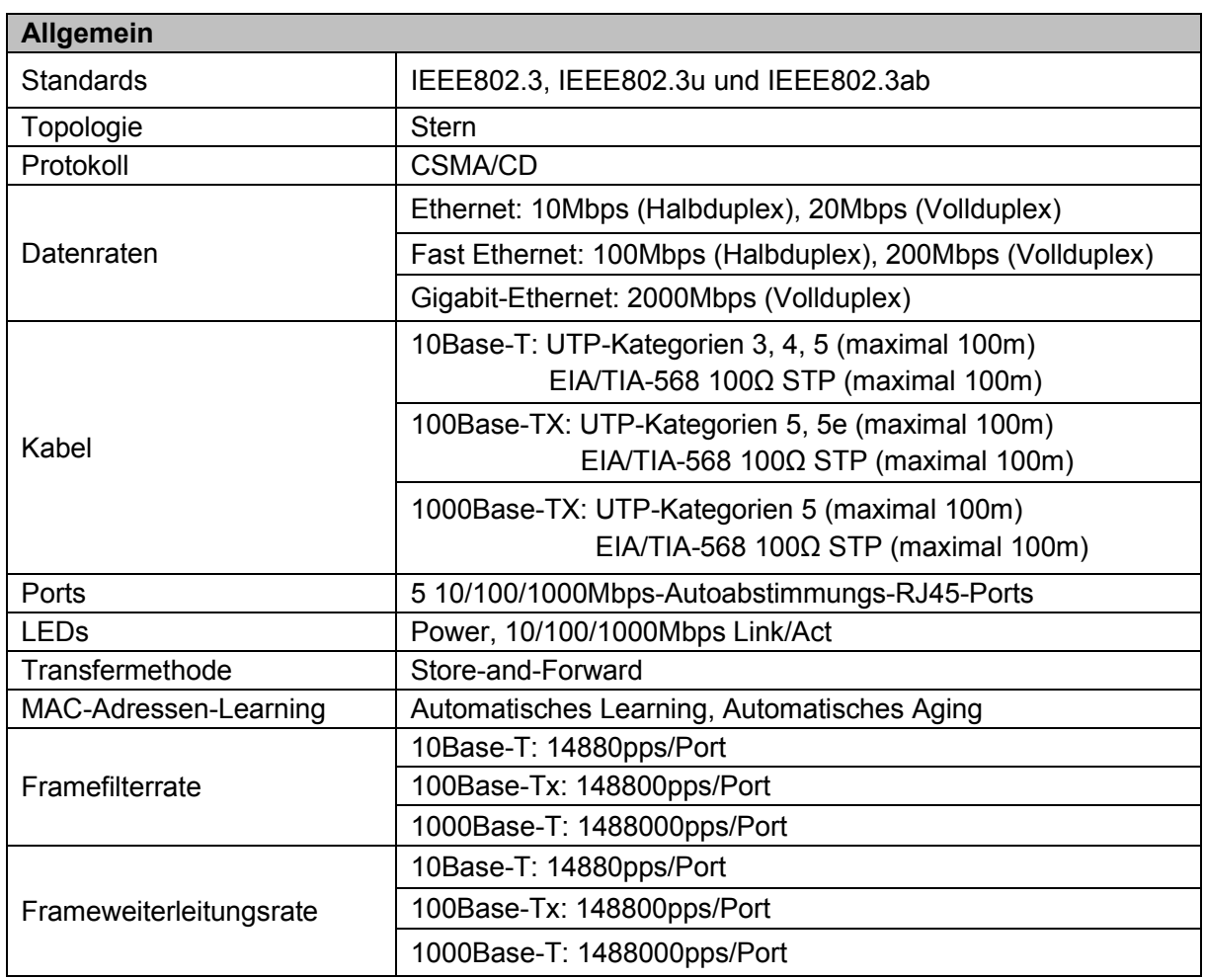

#### **Anhang A: Spezifikationen**

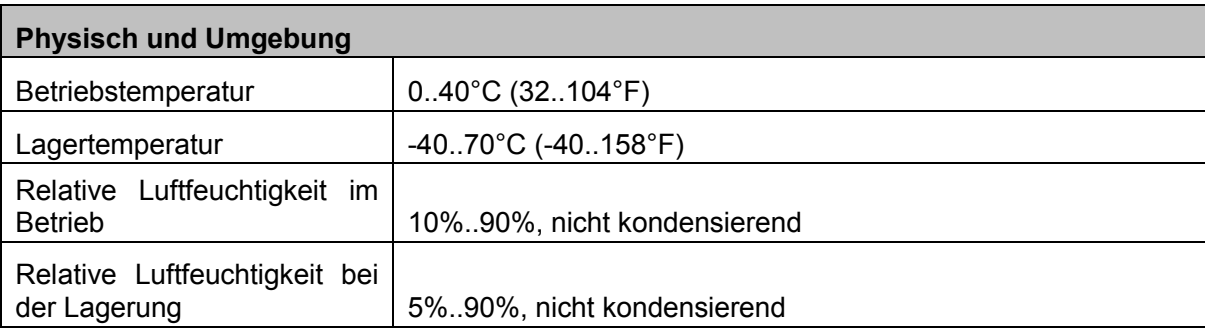

## **Anhang B: Fehlerbehebung**

#### **1. Die Power-LED leuchtet nicht.**

Überprüfen Sie, ob das Spannungskabel korrekt angeschlossen ist und ob Spannung anliegt.

#### **2. Die LED Link/Act leuchtet nicht, wenn ein Gerät an den entsprechenden Port angeschlossen ist.**

Überprüfen Sie, ob das LAN-Kabel an beiden Enden richtig eingesteckt und nicht länger als 100m ist. Stellen Sie sicher, dass das angeschlossene Gerät eingeschaltet ist.